# **HeaderImage**

A header cell's image.

### Usage

```
Set_Property(OLECtrlEntID, "OLE.HeaderImage[col; row]", Value)
```
#### Values

Value can be any positive or negative whole number:

**Default:** 0

#### Indices

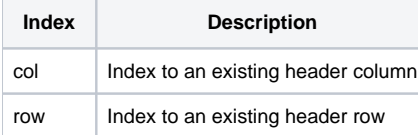

# Remarks

The HeaderImage property sets the image frame to appear inside the header cell. This property only works if the ImageList property has been set, and then only if the given value is a valid frame index. Set this value to 0 to use no image.

```
* Load the image list and set header cell (1, 1) to use the second frame
Set_Property(@Window:".OLE_EDITTABLE", "OLE.ImageList", "c:\tableimage.bmp":@FM:3) 
Set_Property(@Window:".OLE_EDITTABLE", "OLE.HeaderImage[1; 1]", 2)
```
## See Also

[ImageList,](https://wiki.srpcs.com/display/EditTableControl/ImageList) [CellImage](https://wiki.srpcs.com/display/EditTableControl/CellImage)